NPD6405-00 EN

## Basic Operations

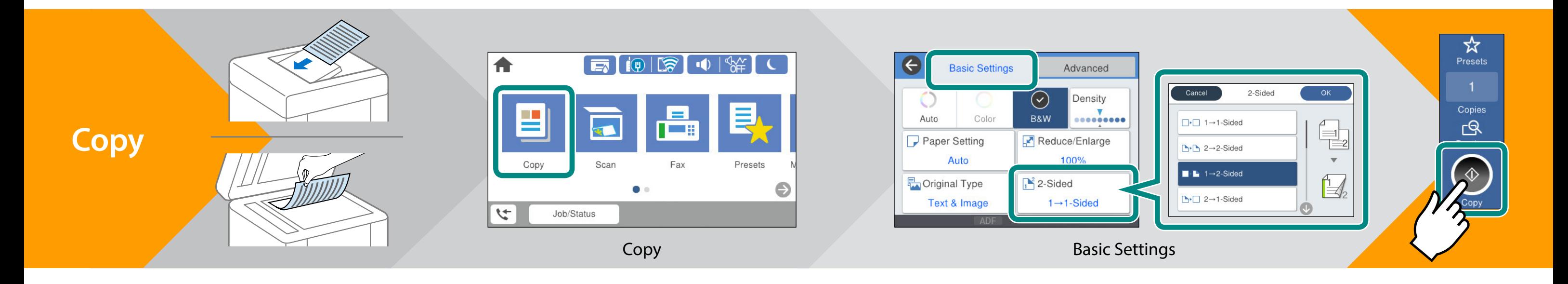

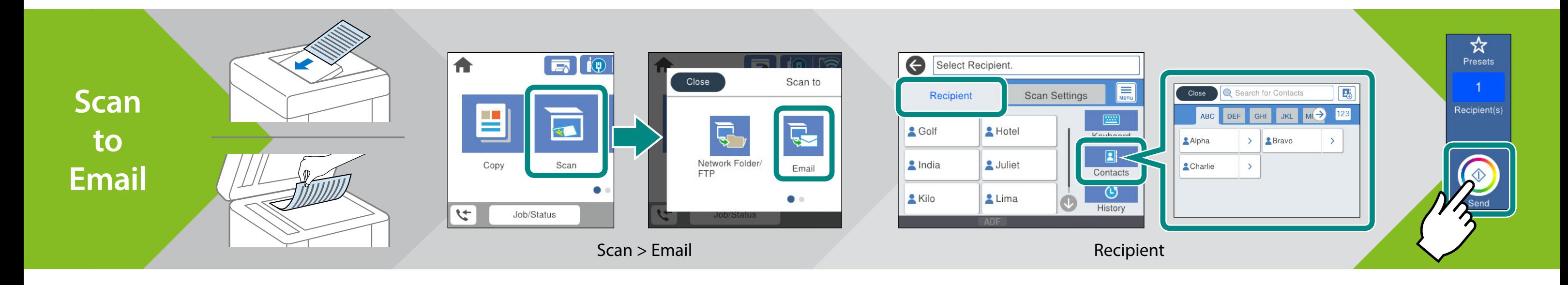

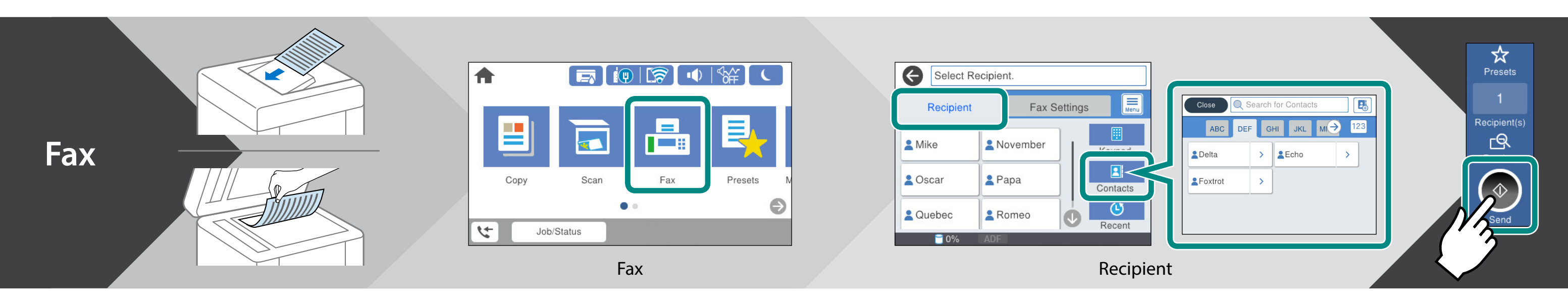

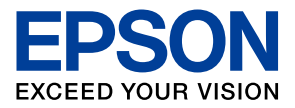